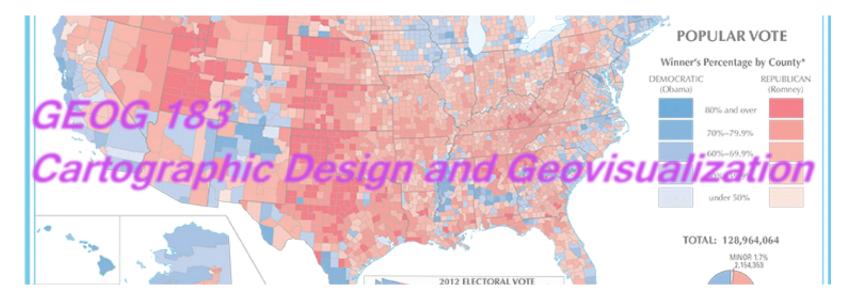

Geog183: Cartographic Design and Geovisualization Spring Quarter 2020

# Lecture 17: Cartography in virtual environments

## Virtual reality: A spectrum

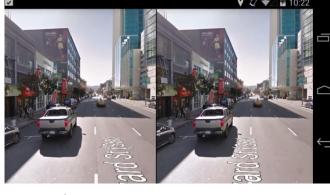

- Virtual reality: computer-simulated environment that can simulate physical presence in places in the real world or imagined worlds. Virtual reality can recreate sensory experiences, which include virtual taste, sight, smell, sound, and touch.
  - Immersive multimedia
  - Virtual environment
- *Mixed reality*: merging of real and virtual worlds to produce new environments and visualizations where physical and digital objects co-exist and interact in real time.
- Augmented reality: a live direct or indirect view of a physical, real-world environment whose elements are augmented (or supplemented) by computer-generated sensory input such as sound, video, graphics or GPS data

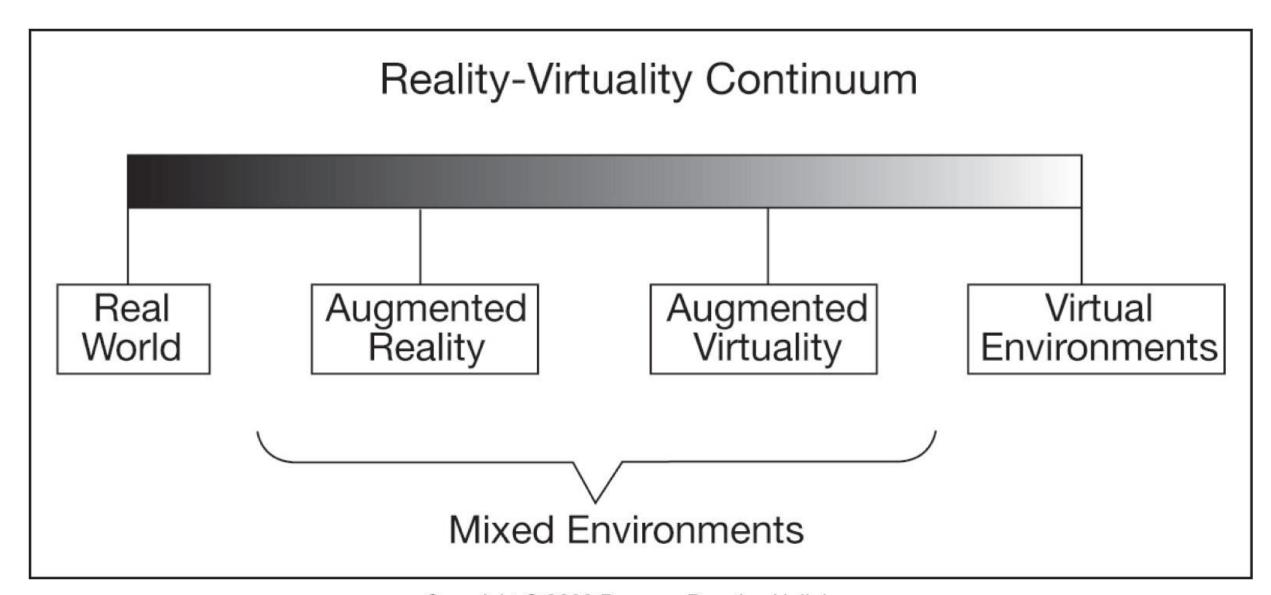

Copyright © 2009 Pearson Prentice Hall, Inc.

#### Some history

- Mid 1950s, visionary cinematographer Morton H. Eilig built a single user console called Sensorama
  - stereoscopic display
  - fan scent emitters
  - stereo speakers
  - moving chair
- 1961, Philco Corporation developed the first HMD the "Headsight."
  - helmet had a video screen and tracking system.
  - linked to a closed circuit camera system
  - used for helicopter pilots
- In 1965, Ivan Sutherland envisioned what he called the "Ultimate Display."
  - "After using this display a person imagines the virtual world very similar to the real world."
  - During 1966, Sutherland built a tethered VR system

# Sensorama and Headsight

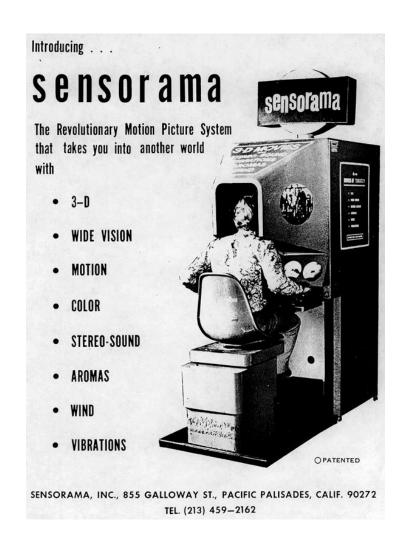

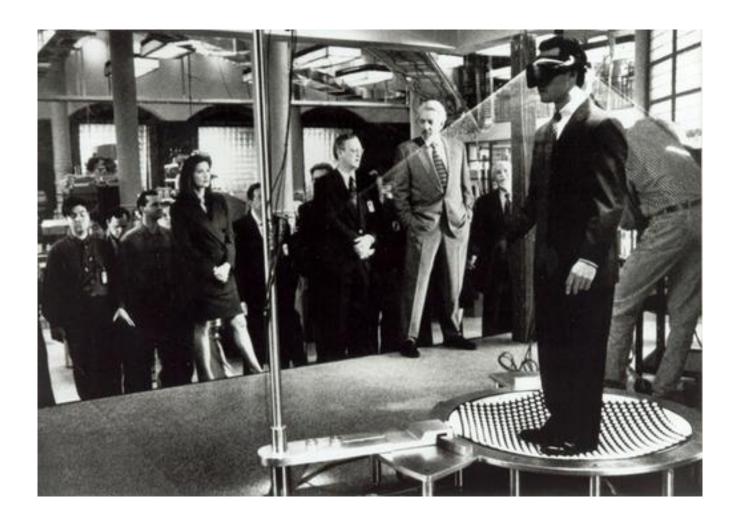

# Sutherland (1965) Flight Simulator

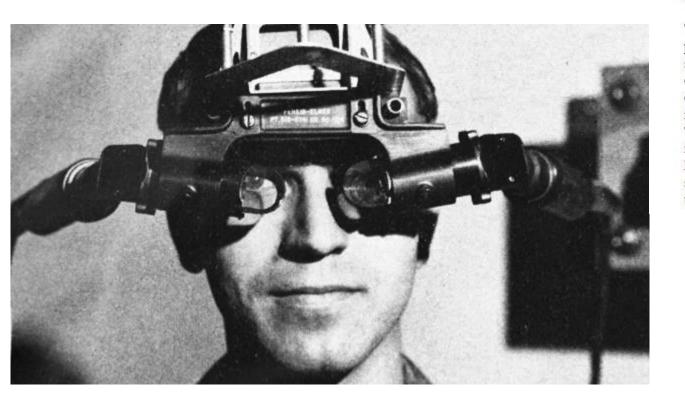

#### A HEAD-MOUNTED THREE-DIMENSIONAL DISPLAY\* Ivan E. Sutherland

\* The work reported in this paper was performed at Harvard University, supported in part by the Advanced Research Projects Agency (ARPA) of the Department of Defense under contract SD 265, in part by the Office of Naval Research under contract ONR 1866 (16), and in part by a long standing agreement between Bell Telephone Laboratories and the Harvard Computation Laboratory. The early work at the NUT Lincoln Laboratory was also supported by ARPA.

#### Introduction

The fundamental idea behind the three-dimensional display is to present the user with a perspective image which changes as he moves. The retinal image of the real objects which we see is, after all, only two-dimensional. Thus if we can place suitable two-dimensional images on the observer's retinas, we can create the illusion that he is seeing a three-dimensional object. Although stereo presentation is important to the three-dimensional illusion, it is less important than the change that takes place in the image when the observer moves his head. The image presented by the three-dimensional display must change in exactly the way that the image of a real object would change for similar motions of the user's head. Psychologists have long known that moving perspective images appear strikingly three-dimensional even without stereo presentation; the three-dimensional display described in this paper depends heavily on this "kinetic depth effect". (1)

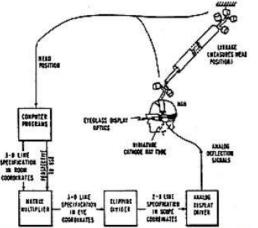

Figure 1: The parts of the three-dimensional display system

# True VR: Immersive, interactive, multi-sense

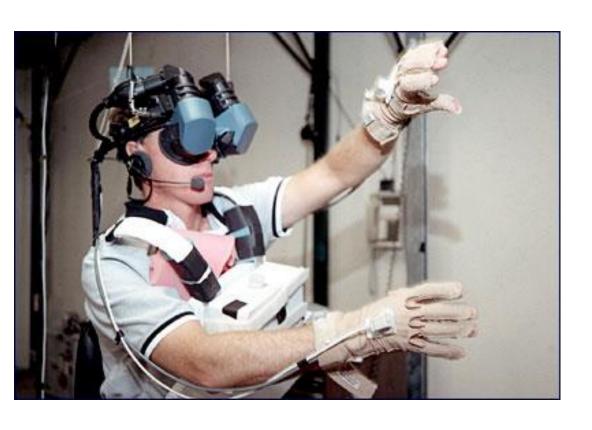

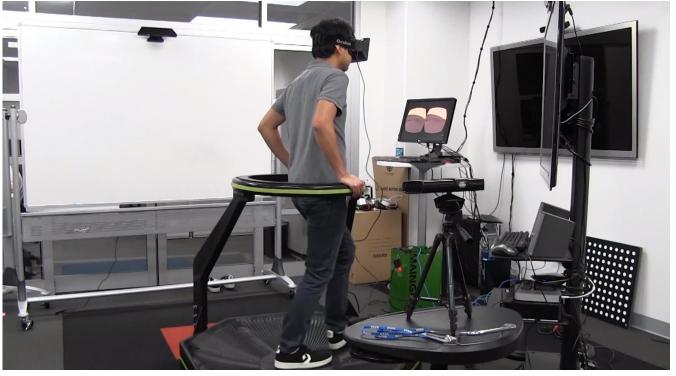

#### Types of interaction

- Voice recognition
- Navigation
- Zoom: "Drill down": Progression
- See through
- Search
- 3-D visualization and movement
- Time-line
- Multimedia: web links and portals

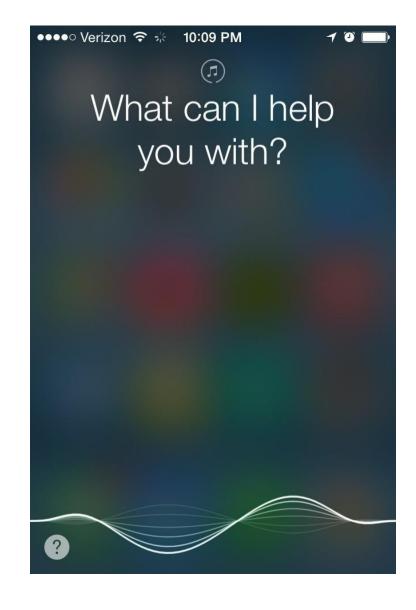

#### How does it work?

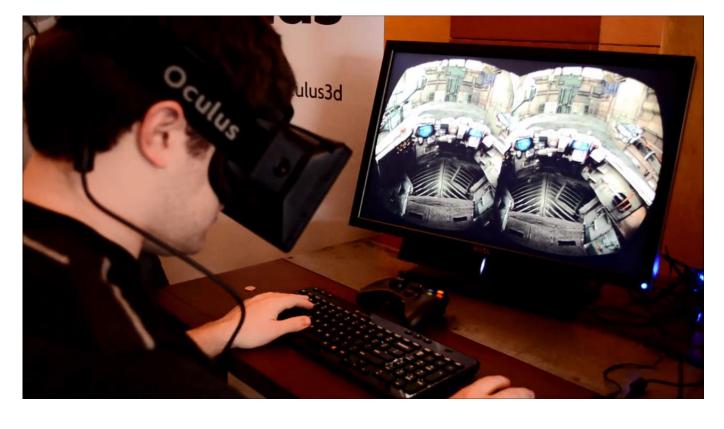

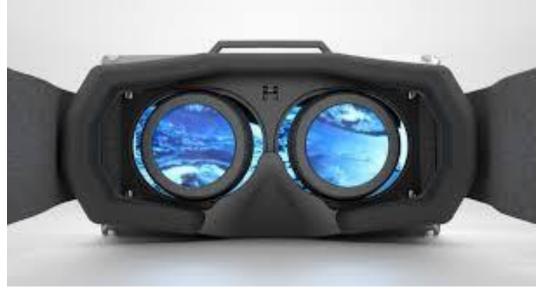

- Synchronized sound and video
- Stereo separation by isolated lenses
- Head movement sensing
- Reduced frame and interaction lag

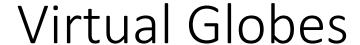

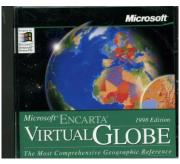

- A virtual globe is a 3D software model or representation of the Earth or another world
  - provides the user with the ability to freely move around in the virtual environment by changing the viewing angle and position.
  - have the additional capability of representing many different views on the surface of the Earth
  - geographical features, man-made features such as roads and buildings, or abstract representations of demographic quantities such as population
- In 1998, Microsoft released a popular offline virtual globe in the form of Encarta Virtual Globe 98.
- The first widely publicized online virtual globes were NASA World Wind (released in mid-2004) and Google Earth (mid-2005)
- Many virtual globes exist today

#### Examples

- NASA World Wind
- CitySurf Globe
- Bing Maps
- SkylineGlobe
- Google Earth
- Marble, part of the K Desktop Environment, with <u>OpenStreetMap</u>
- ArcGIS Explorer
- <u>EarthBrowser</u>
- Software MacKiev's 3D Weather Globe & Atlas
- Earth3D
- WorldView
- Bhuvan
- Baidu Map
- National Geographic Atlas

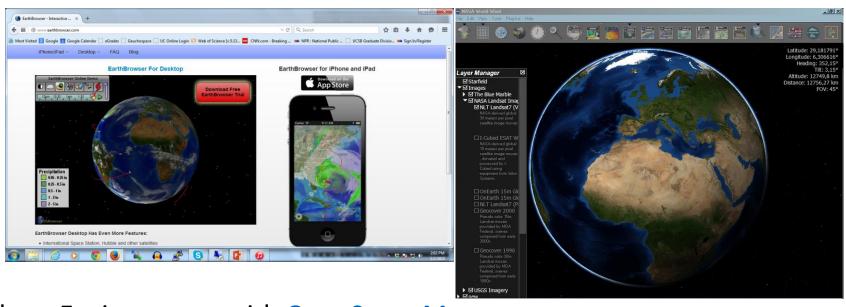

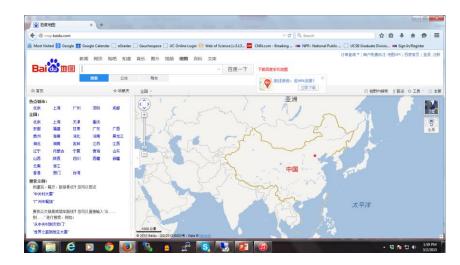

## Augmented reality

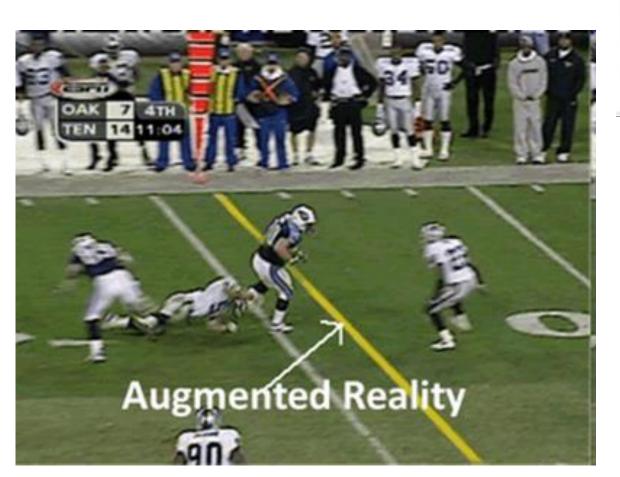

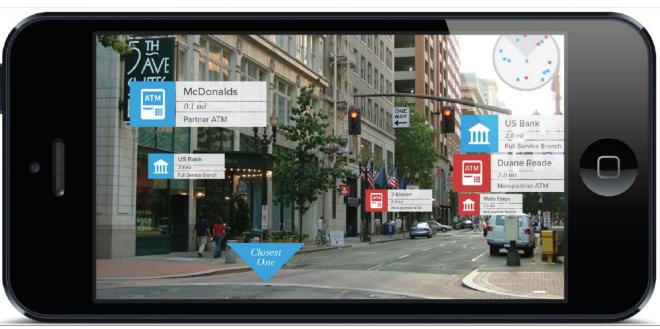

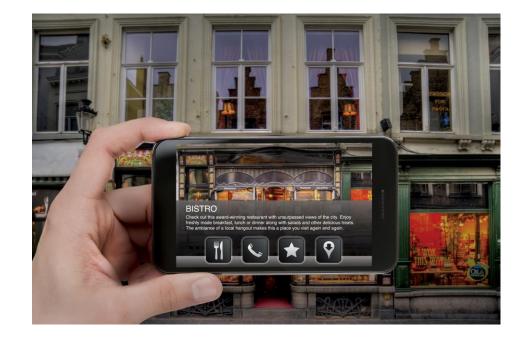

#### Some issues

- How do you collect 3D data for photorealism?
- How much realism is necessary?
- How does interaction change the experience?
- What about permanent and temporary objects?
- How do you deal with underground and overlapping spaces?
- Cognitive disturbance: Foveation and peripheral vision altered
- Image lag and motion sickness

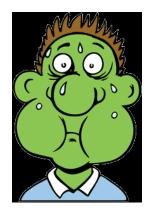

# The issue: Can you sense reality?

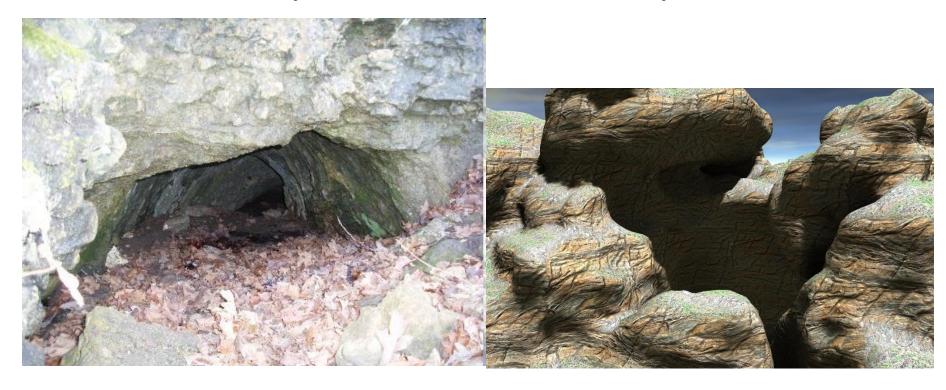

#### Generalization in Computer Graphics: Level of Detail

 James H. Clark (1976) Hierarchical Geometric Models for Visible Surface Algorithms. Communications of the ACM, October 1976,19, 10. pp 547-554.

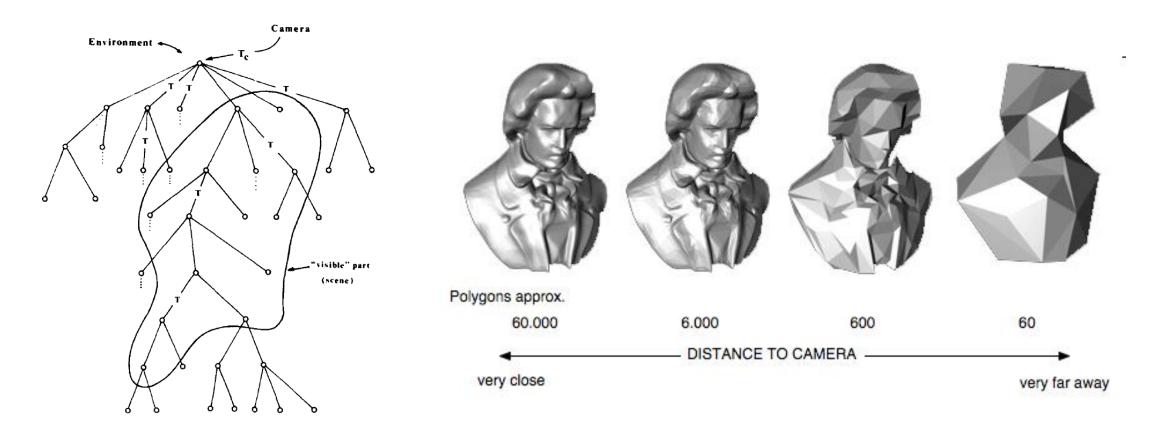

#### VRML 2.0 LOD Example

```
#VRML V2.0 utf8
LOD { range [20,40] level [
#full detail 16 sided cone
Shape{ appearance Appearance { material Material { diffuseColor 1.0 1.0 1.0 } |
geometry Extrusion [ -1 0, 0 0, -1 -2 -1 0]
spine [1 0 0, 0.866 0 0.5, 0.5 0 0.866, 0 0 1, -0.5 0 0.866, -0.866 0 0.5, -1 0 0, -0.866 0 -0.5,
  -0.5 0 -0.866, 0 0 -1 , 0.5 0 -0.866, 0.866 0 -0.5, 1 0 0 ] } }
#intermediate detail 8 sided cone
Shape{ appearance Appearance { material Material { diffuseColor 1.0 1.0 1.0 } }
geometry Extrusion { crossSection [ -1 0, 0 0, -1 -2 -1 0]
spine [1 0 0, 0.707 0 0.707, 0 0 1, -0.707 0 0.707, -1 0 0, -0.707 0 -0.707, 0 0 -1, 0.707 0 -
  0.707, 100]}}
#low detail 4 sided cone
Shape{ appearance Appearance { material Material { diffuseColor 1.0 1.0 1.0 } }
geometry Extrusion { crossSection [ -1 0, 0 0, -1 -2 -1 0]
spine [1 0 0 , 0 0 1, -1 0 0, 0 0 -1 , 1 0 0 ] } }
```

### Google Glass, Google cardboard

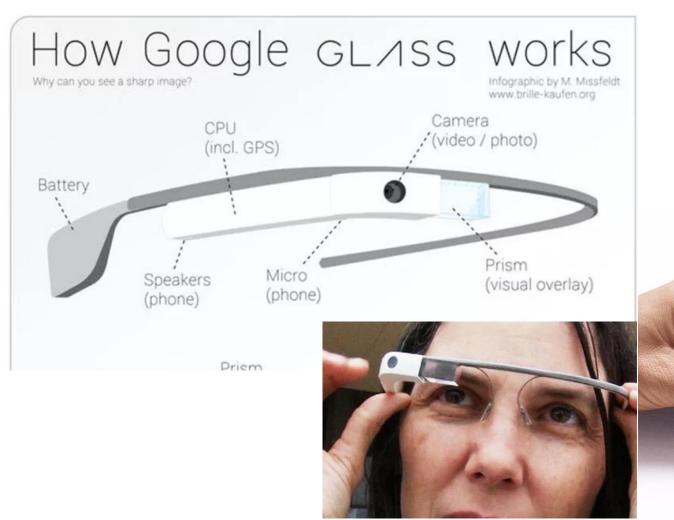

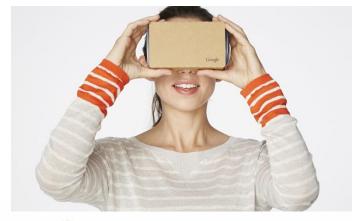

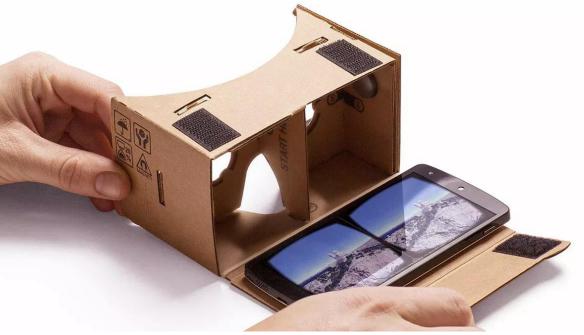

#### 3D measurement systems: remote sensing of objects

- First generation DEMs, photogrammetry and contour conversion
- Second generation based on SAR and IFSAR
- SRTM near global coverage, 30m/90m
- GDEM global based on ASTER imagery
- NED completed at 30m, then 15m and less
- LIDAR has now taking over
- New photogrammetric methods showing promise

#### IFSAR DEM

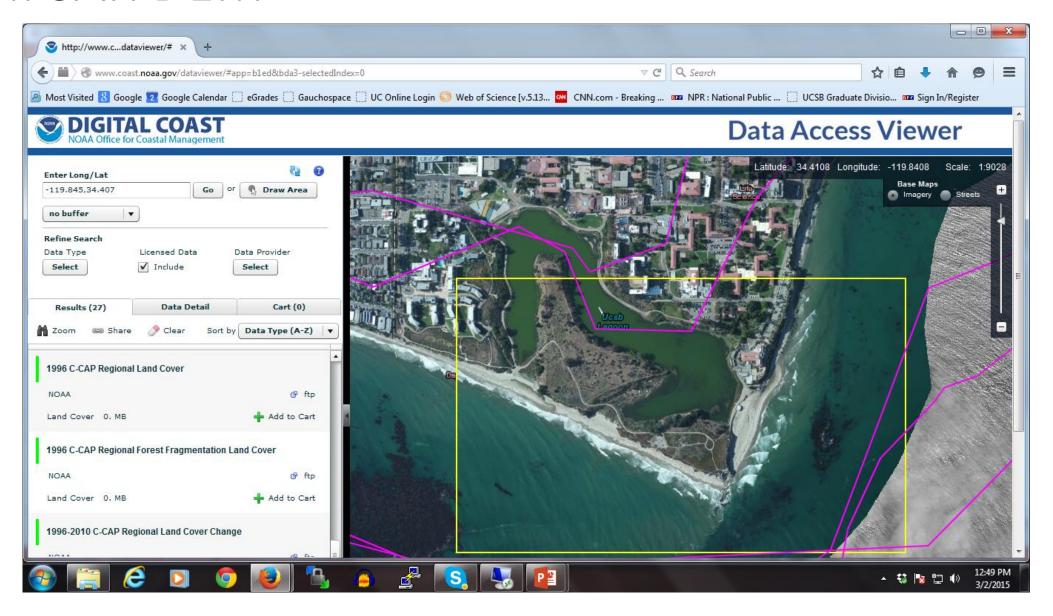

#### SAR from Space

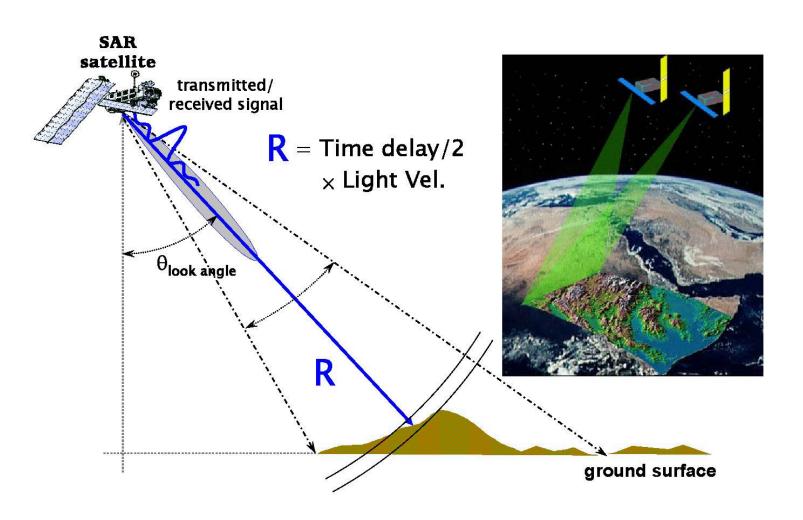

# SRTM: Global topo map

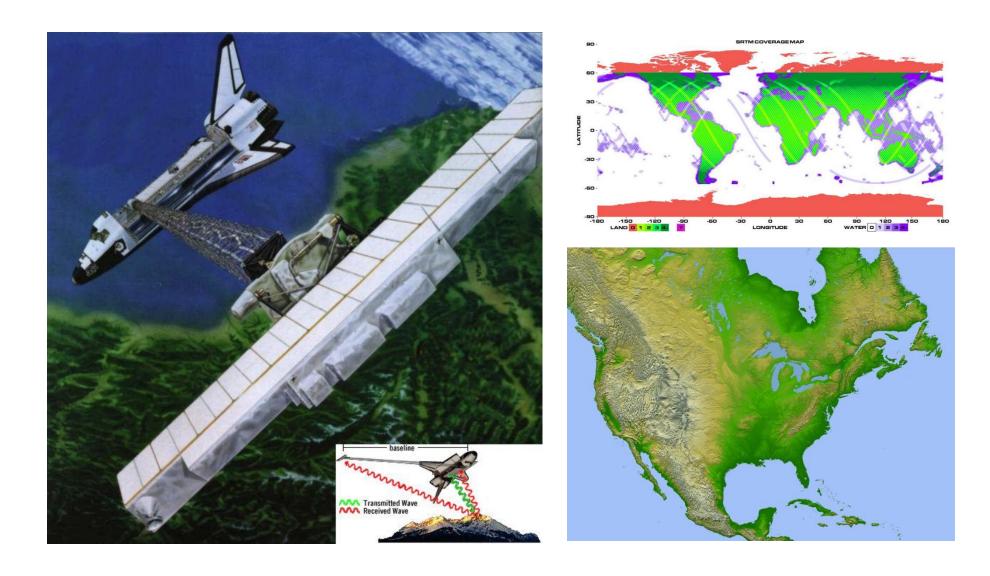

# How Lidar works

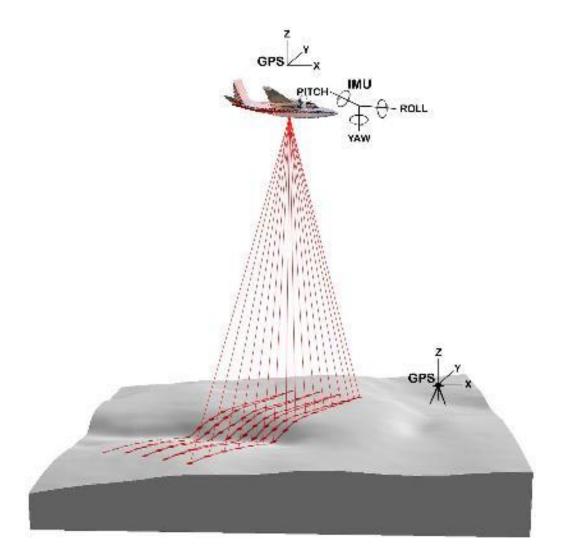

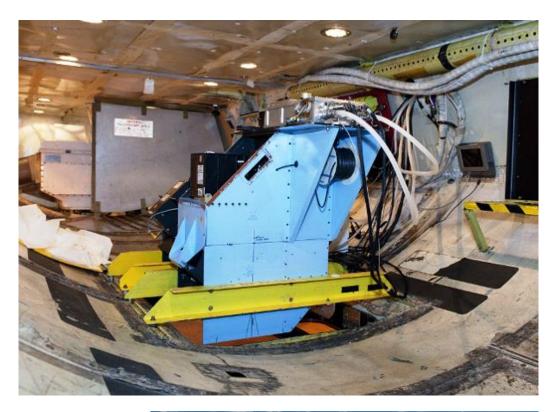

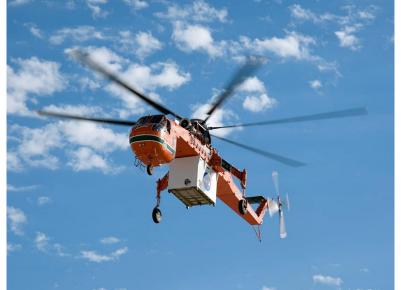

# LIDAR first and last pulse

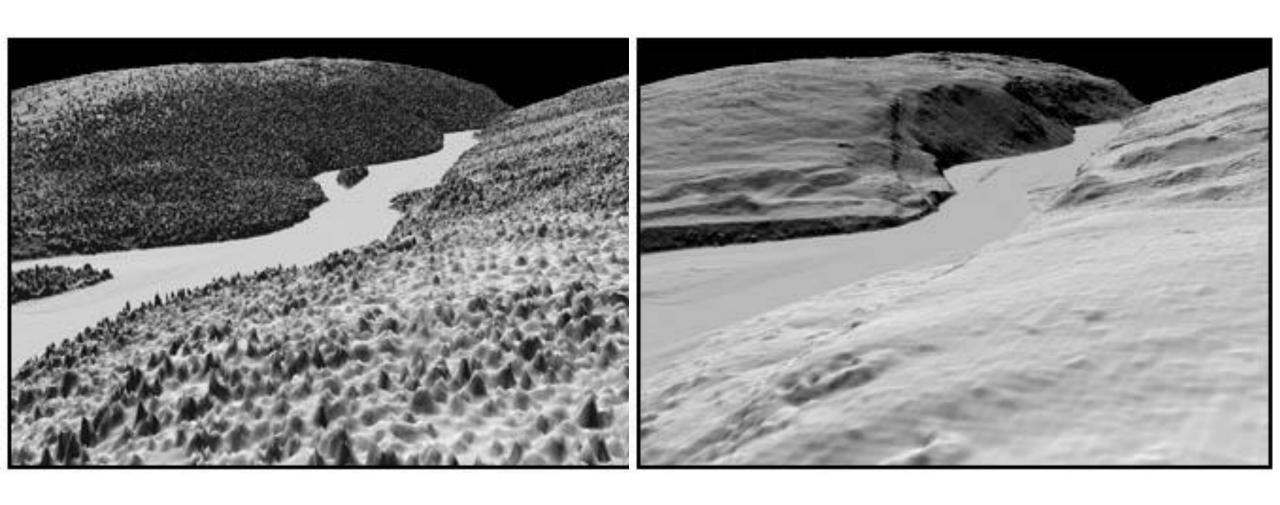

#### 3D Models LiDAR

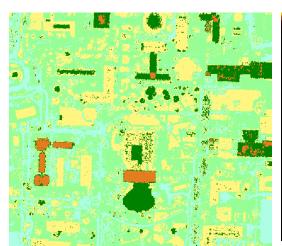

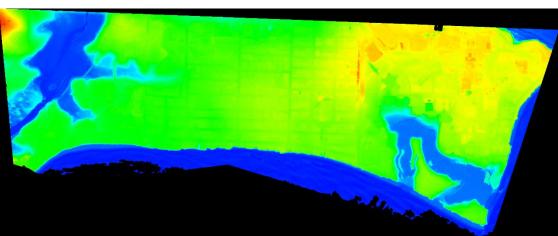

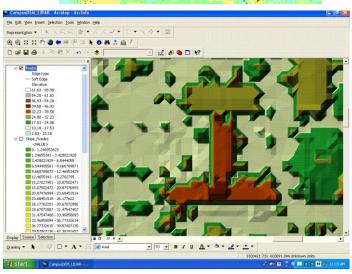

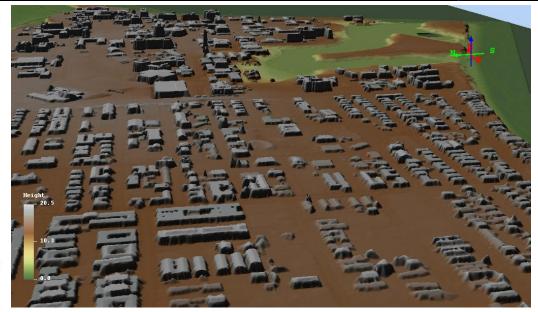

#### LiDAR at El Pilar

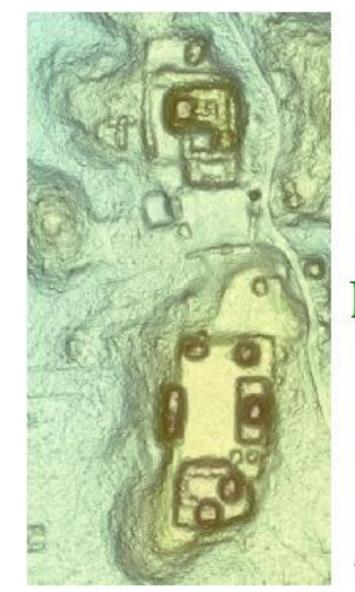

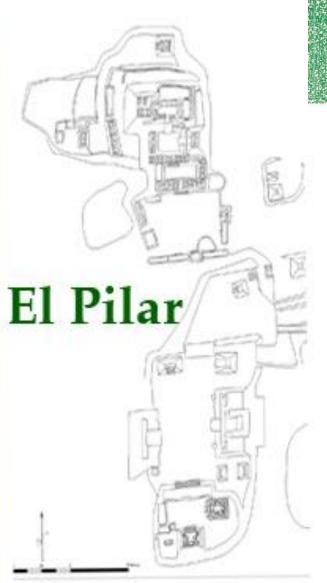

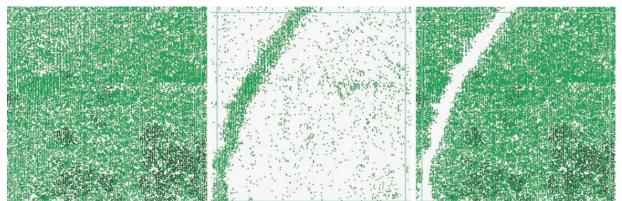

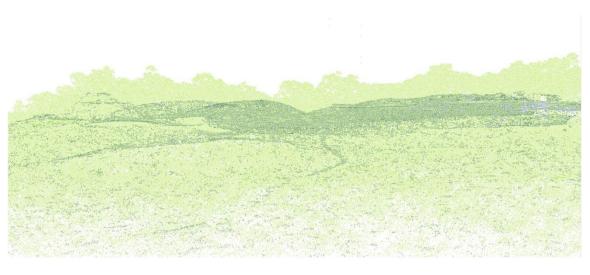

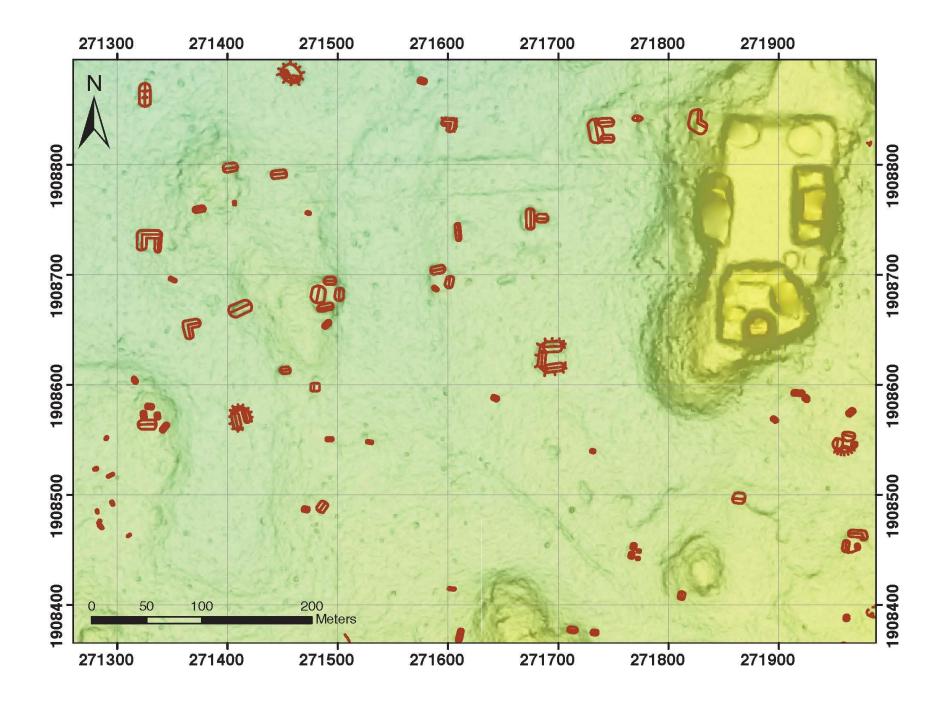

### Terrestrial Scanning LiDAR

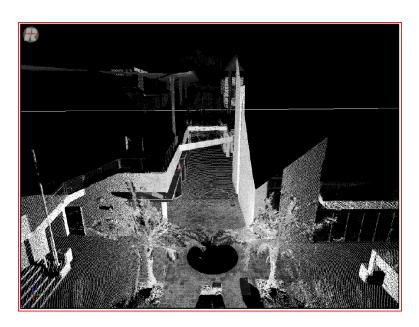

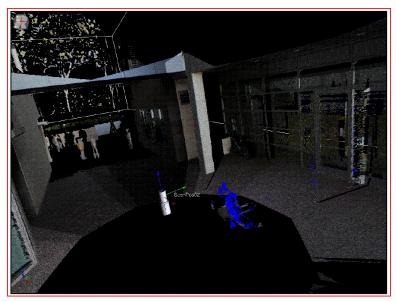

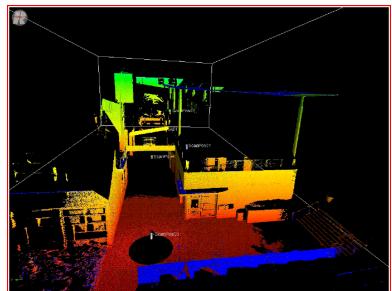

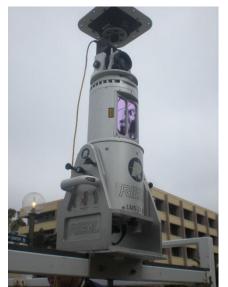

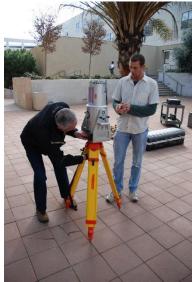

#### Lidar Point Cloud Data

UCSB Ellison Hall, 1st Floor

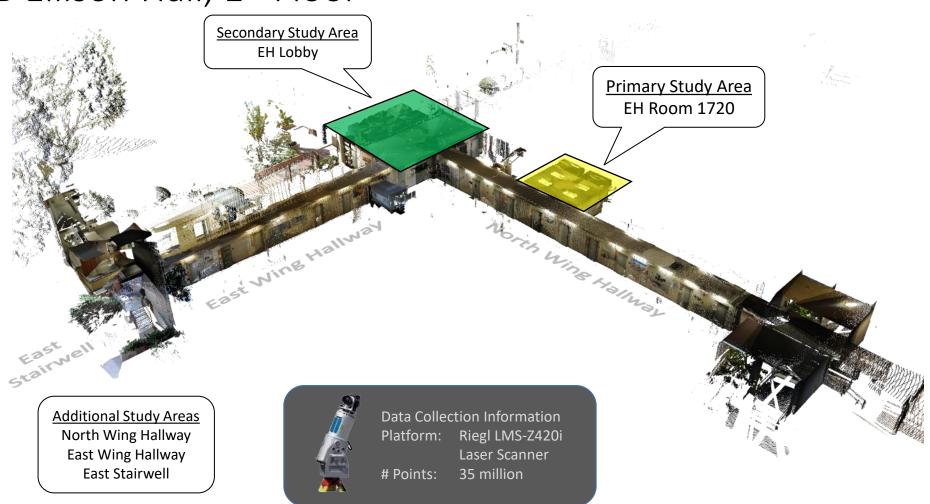

#### Lidar Point Cloud Data

EH East Stairwell, 1<sup>st</sup>/2<sup>nd</sup> Floors

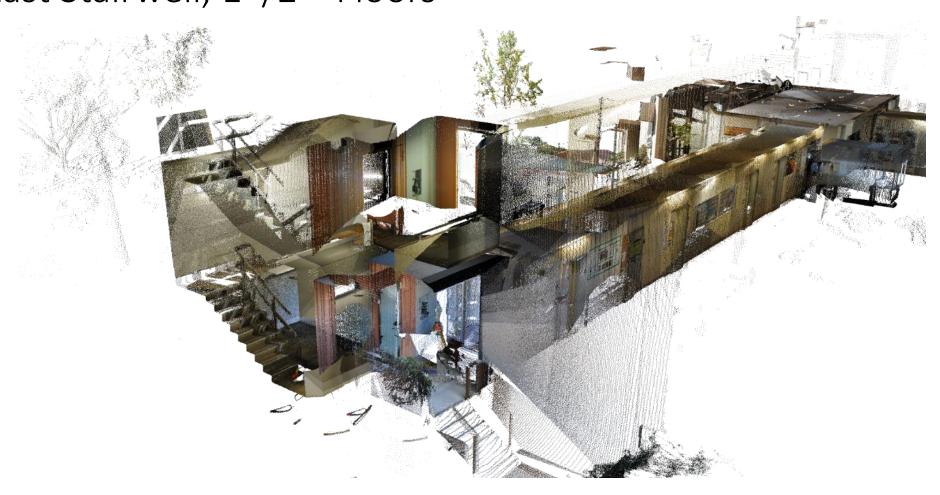

# Platforms Tested To Date (EH Room 1720 Only)

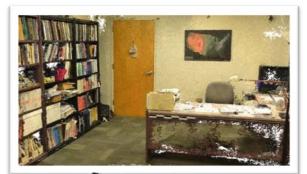

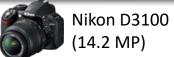

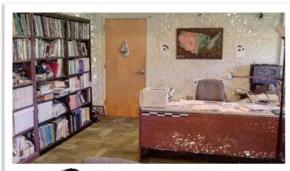

Microsoft LifeCam Studio (2.1 MP)

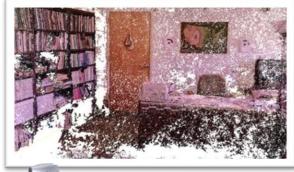

Logitech QuickCam Deluxe (0.3 MP)

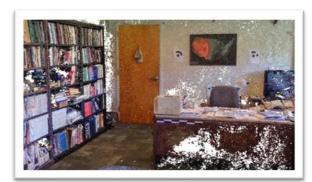

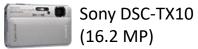

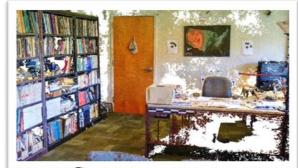

Panasonic DMC-FZ28 (10.1 MP)

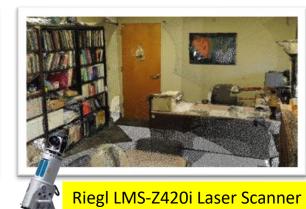

Riegl LMS-Z420i Laser Scanner (Baseline Measurements)

# Animated Point Cloud (LifeCam Studio)

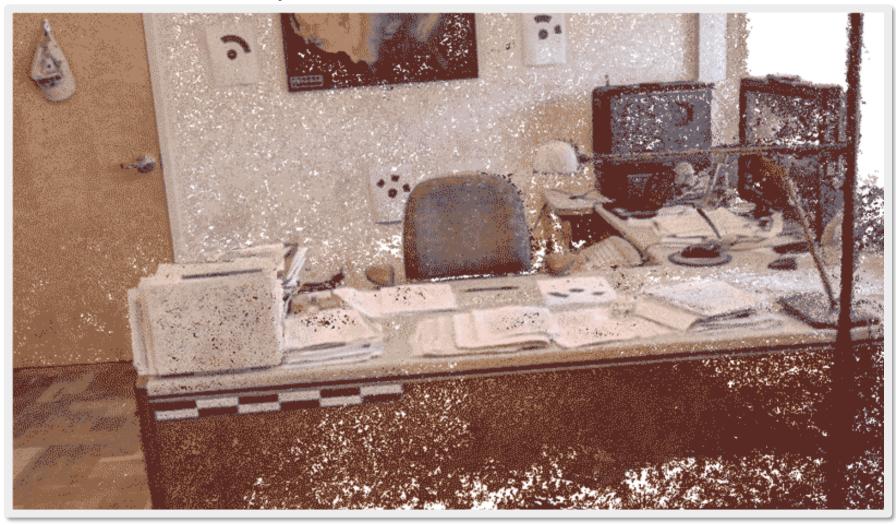

#### 3D modeling and data structures

- Longley et. al. 6 models: gridded points, irregular points, cells, irregular polygons, TIN and contours
- Prior dominance of DEM
- Extensive use of TIN and surface patches
- Computer graphics and games favor Voxels
- LIDAR and photogrammetry return a POINT CLOUD
- Has led to use of term Digital Surface Model

#### Measurement vs. Modeling

- Select key surface points, edges
- Generalize remaining surfaces
- Solids modeling
- Feature extraction; Buildings, trees (e.g. Lidar analyst, Feature analyst,
  - Quick Terrain modeler, TerraSolid (Microstation)
- Geometric vs. natural objects
- Realism vs. Size e.g. Google Object Warehouse

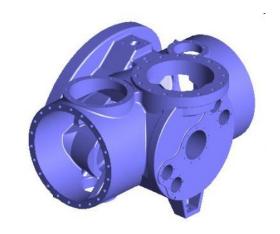

# Point Clouds

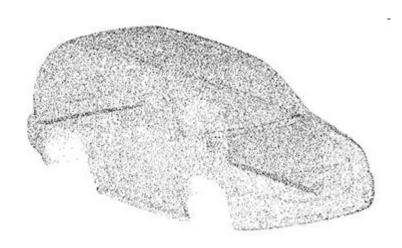

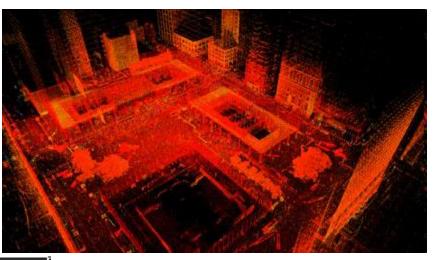

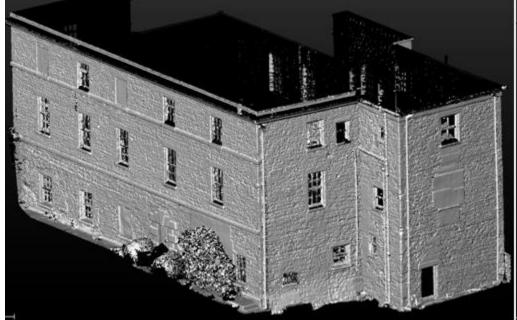

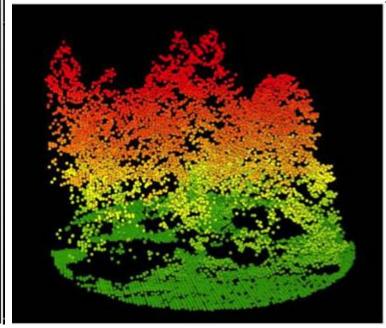

#### BingMaps 3D Selected Cities (LA)

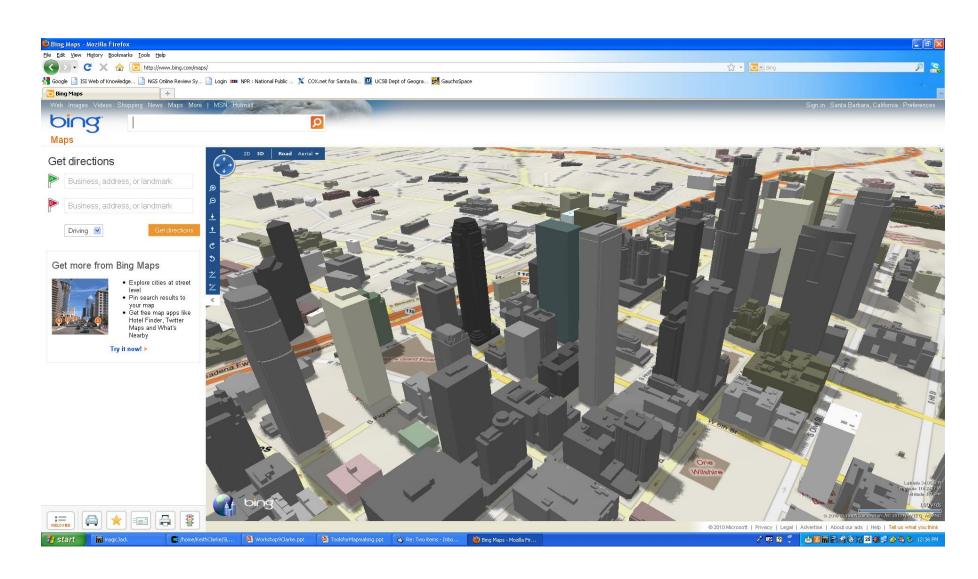

#### Simplest 3D tool: Sketch-Up (KML)Trimble

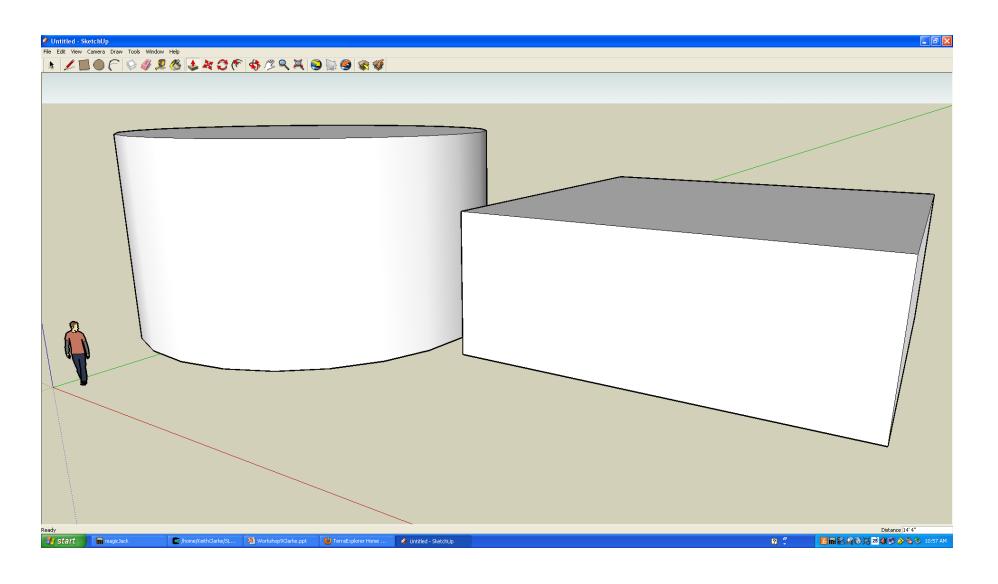

## 3D Buildings/Flat trees

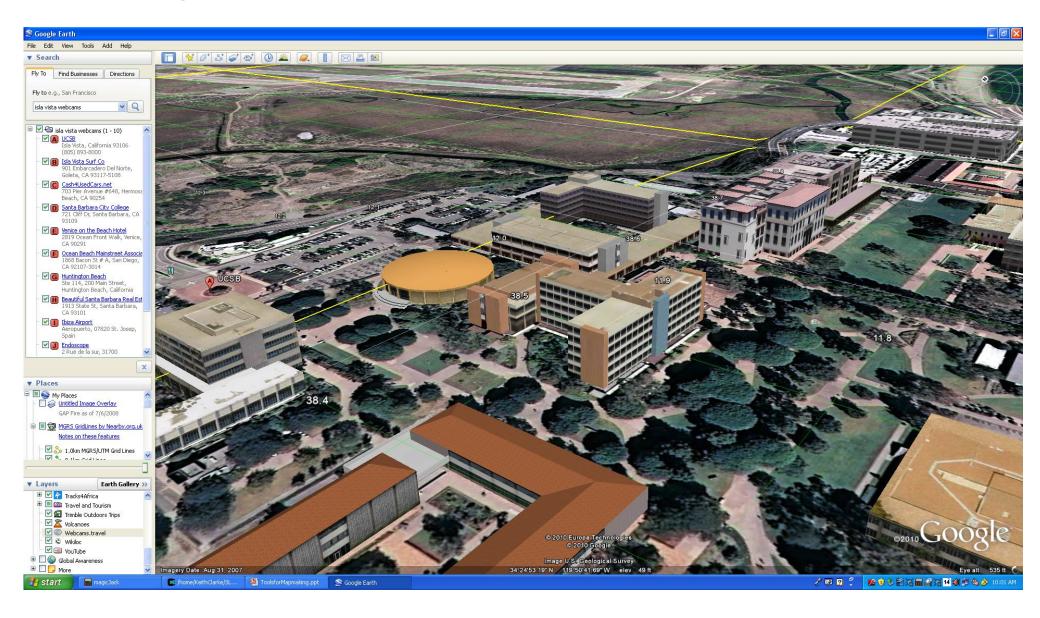

#### Polygon extrusion (ArcScene)

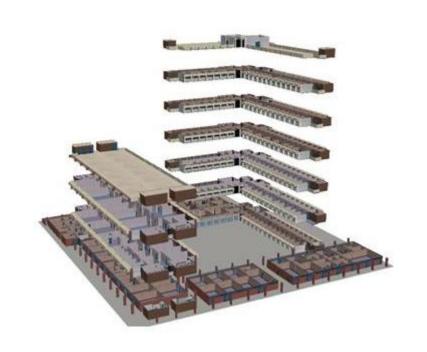

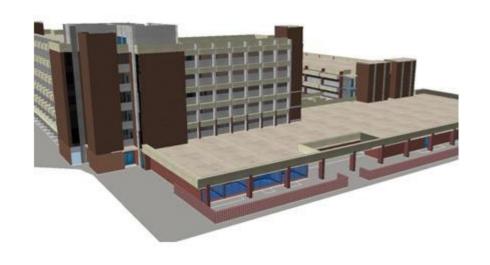

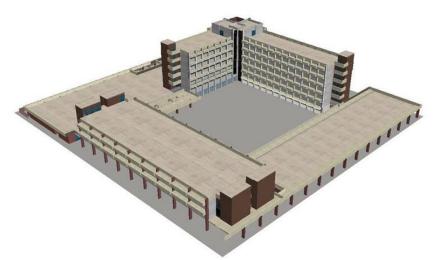

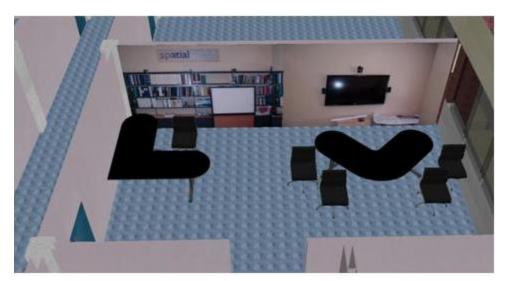

# Software (See: wiki entry)

- 3dsmax
- AC3D
- Ayam
- AOI
- Blender
- Carrara
- Cheetah 3D
- Cinema 4D
- CityEngine
- Cobalt
- Electric Image Animation
   System
- Form-Z

- Houdini
- Hypershot
- Hypermove
- Lightwave3D
- MASSIVE
- Maya
- Modo
- plugin3D
- POV-Ray
- Pro/Engineer
- Quest 3D creative
  - **Quest 3D Power**
- Quest 3D VR

- Relux Professional
- Rhinocerous 3D
- Silo
- SketchUp/Pro
- Softtimage
- Solid Edge
- solidThinking
- SolidWorks
- Swift3D
- trueSpace
- ViewBuild3D
- VR4MAX
- Vue
- ZBrush

#### 3D standards for Geospatial data

- VRML and GeoVRML
- X3D and OGC, Geospatial component and X3D Earth (e.g. Planet9 London)
- OGC CityGML
- Web3D Service
- LandXML.org
- COLLADA /KML (SONY, Google)
- National 3D-4D-BIM Program (USGSA)
- 3DVIA (Bing Maps)

#### 3D in Geobrowsers

- Picture and panorama inclusion
- Google streetview
- GoogleEarth 3D Buildings
- Bing Maps 3D and oblique views
- Microsoft Photosynth
- Most geobrowsers include topography

# Earth3Dmap

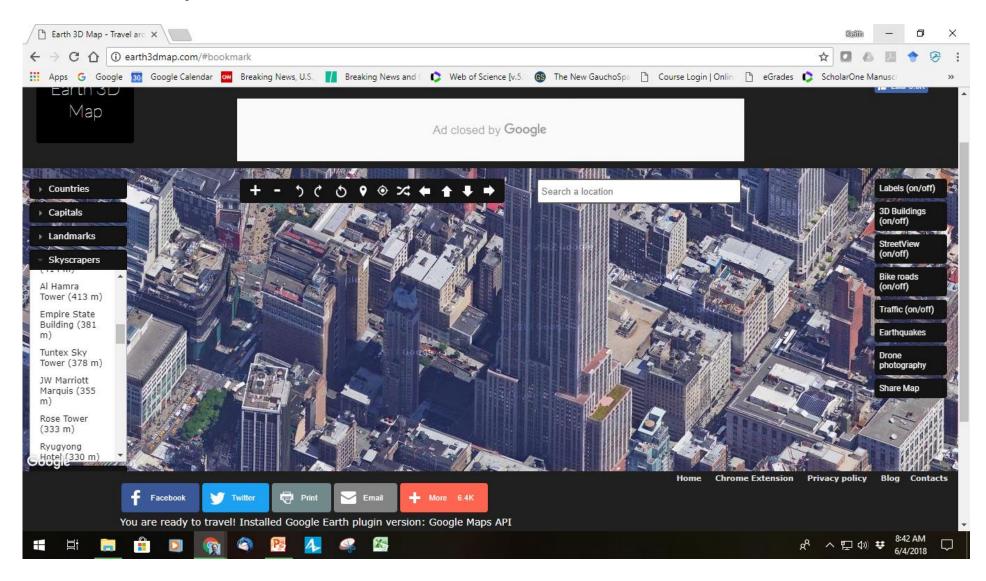

#### Bundler

- Structure-from-motion system for unordered image collections (for instance, images from the Internet) written in C and C++. Opensource, UWash+Cornell
- Outdoor game: <a href="http://photocitygame.com/">http://photocitygame.com/</a>
- "Our ultimate goal is to reconstruct the entire world, one photo at a time."

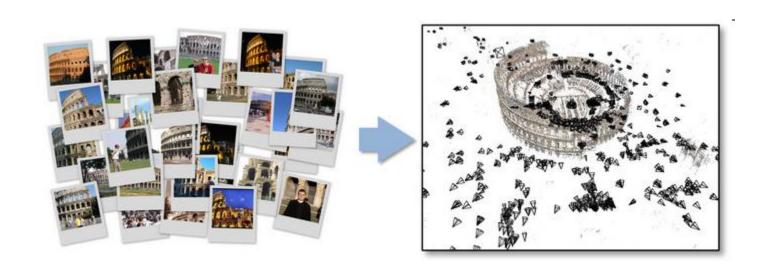

# Virtual Reality: The Allosphere

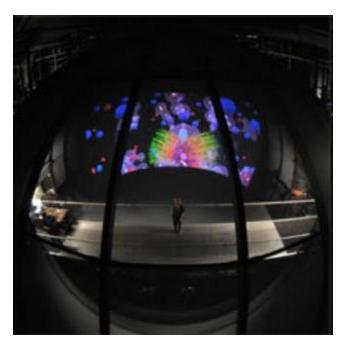

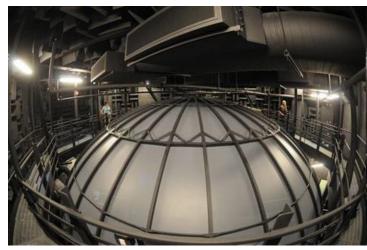

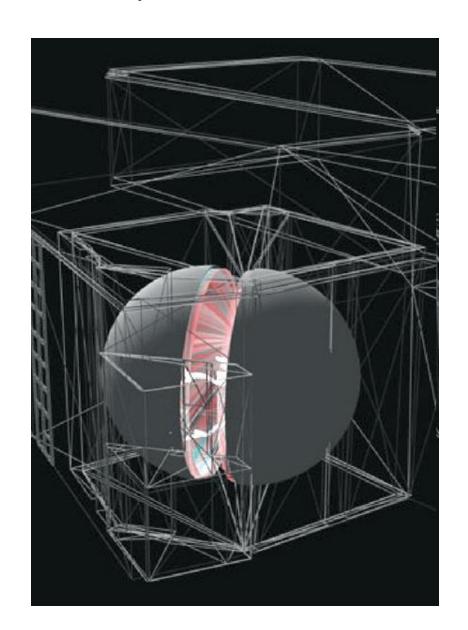

# Projected images

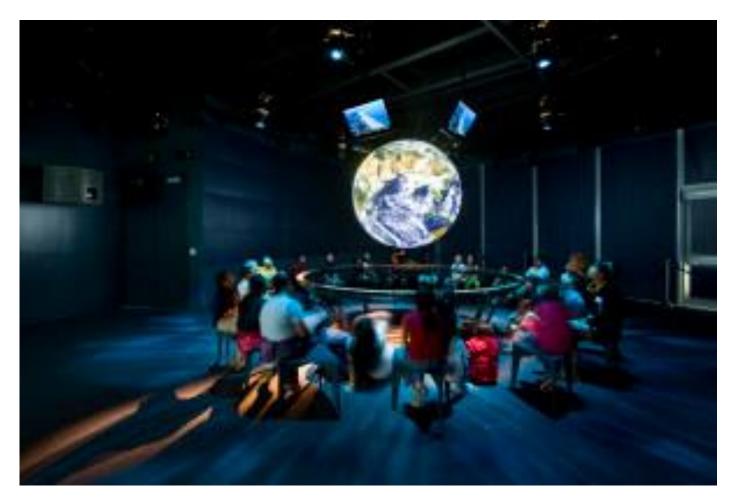

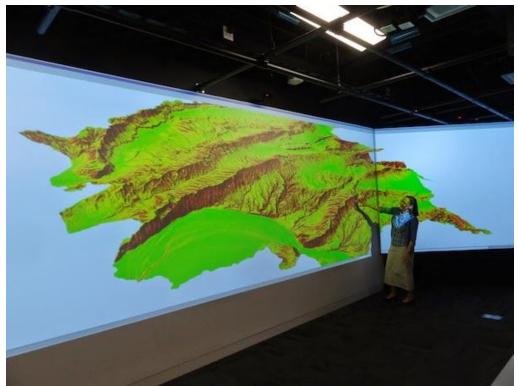

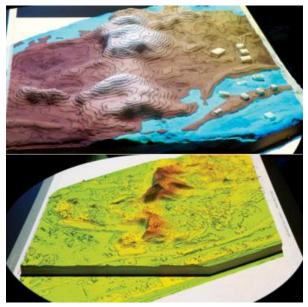

# Augmented Reality

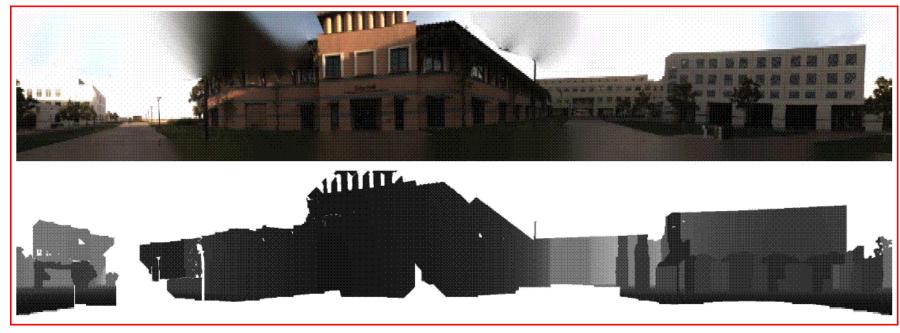

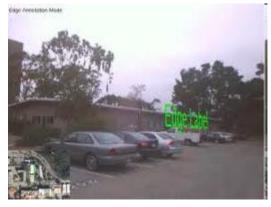

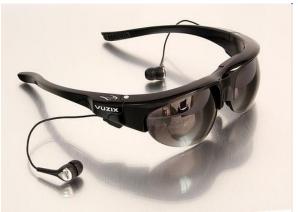

# Kite photogrammetry

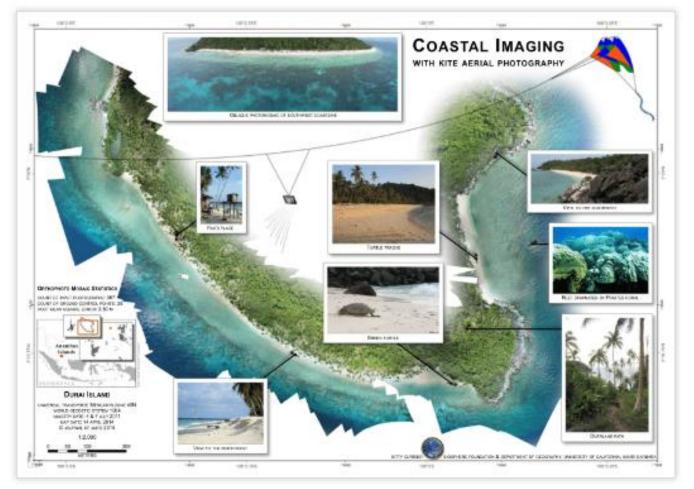

#### **Durai Island**

Anambas Islands, Indonesia

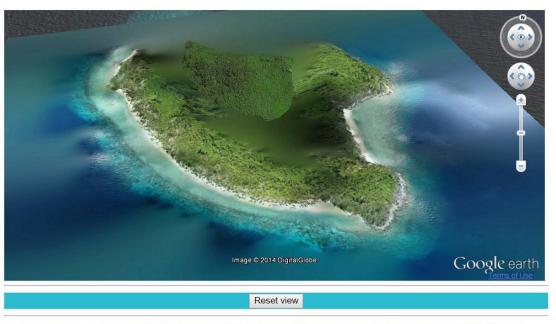

For more information see Mapping with strings attached: Kite aerial photography of Durai Island, Anambas Islands, Indonesia (Journal of Maps, 2014).

Installed Plugin Version: 7.1.2.2041

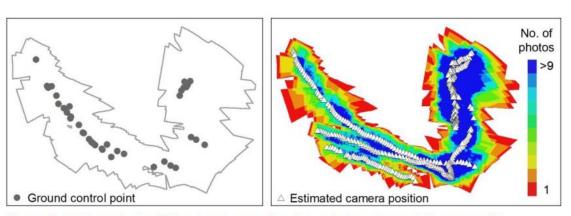

Figure 3. (a) Locations of 38 ground control points relative to mosaic's extent. (b) Estimated camera positions for 357 images, superimposed on a map of image density.

# 3D Printing

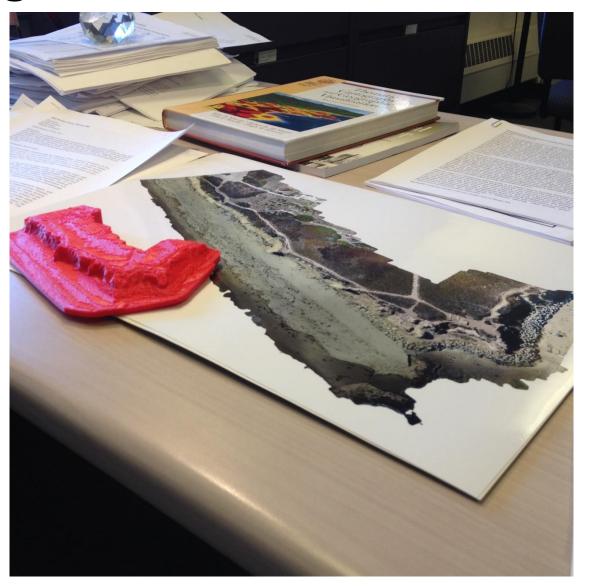

Credit: Kitty Currier

Coordinate systems

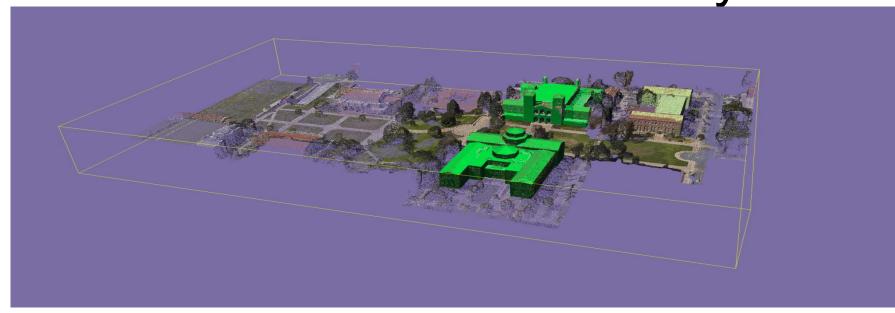

Millimeter based
Uses 3 tie points
False origins with offsets
Can float with object
Implemented forward
and inverse transforms

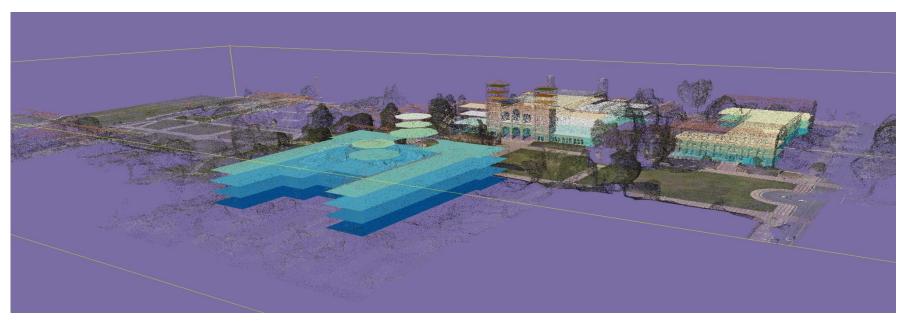

Space abstraction

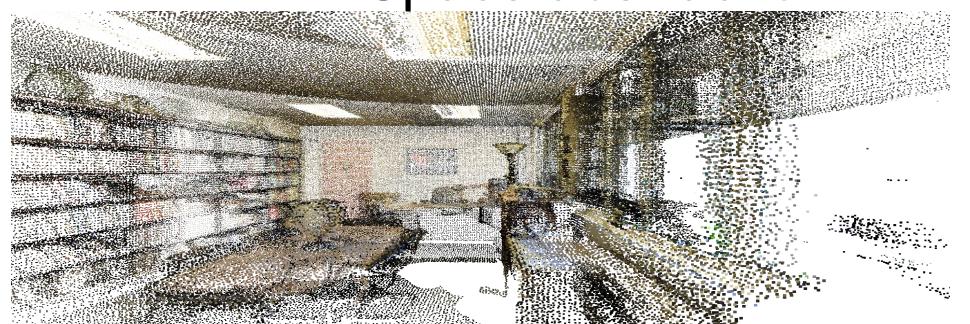

**Point Cloud** 

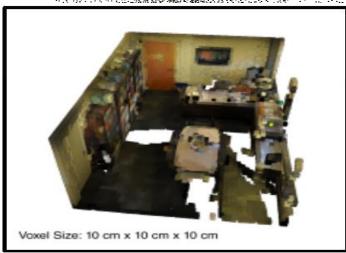

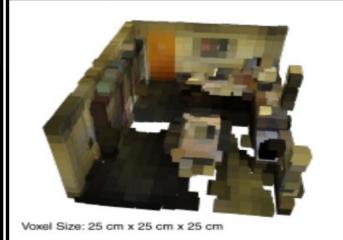

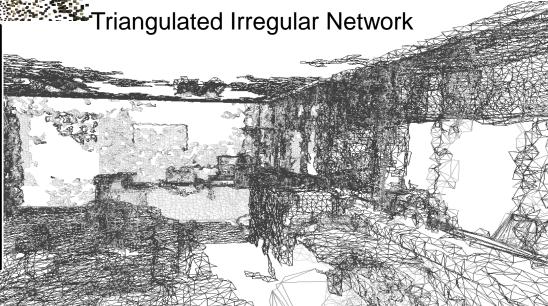

# Generalization

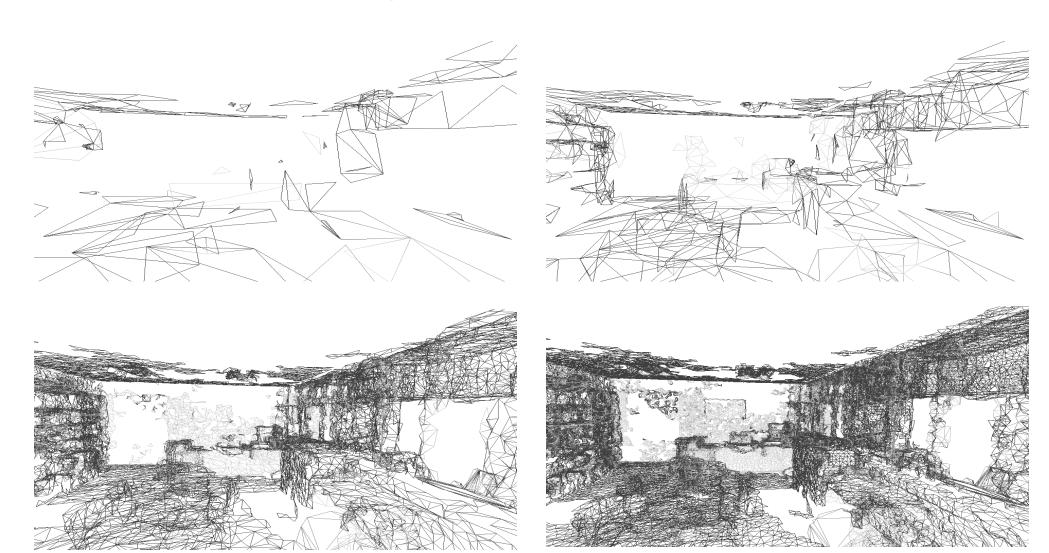

# How to generate images?

- Need many images from different angles
- Overlap creates stereo model
- Agisoft Photoscan then extracts model and assigns point cloud with color
- Can process with Meshlab, CloudCompare, other software
- Our answer: Drone (Quadcopter)

#### Phantom 4 with collision avoidance

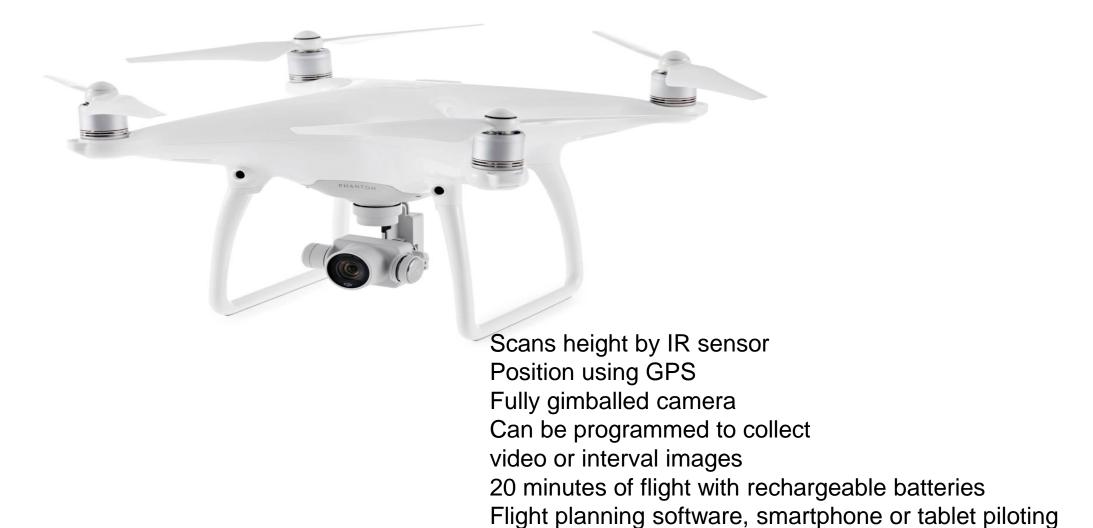

# Mapping Ellison 1612

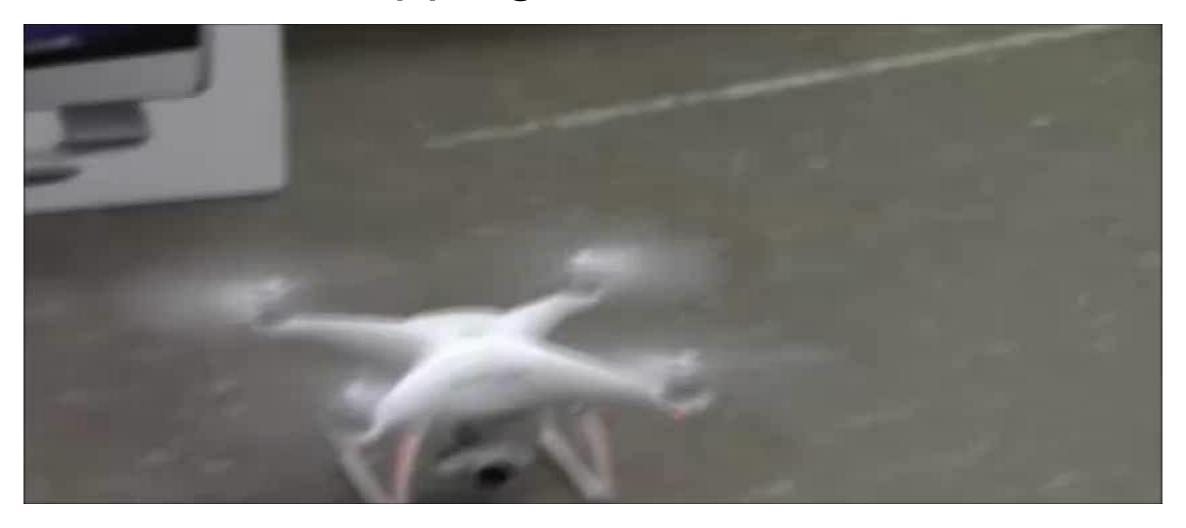

# Image capture

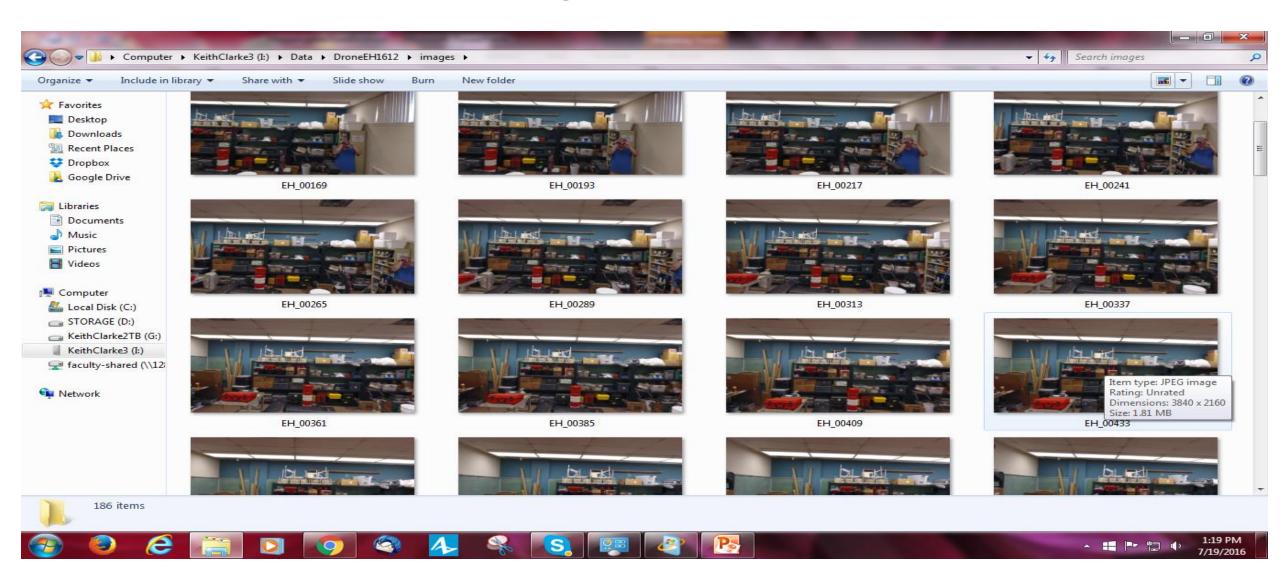

# **Point Cloud**

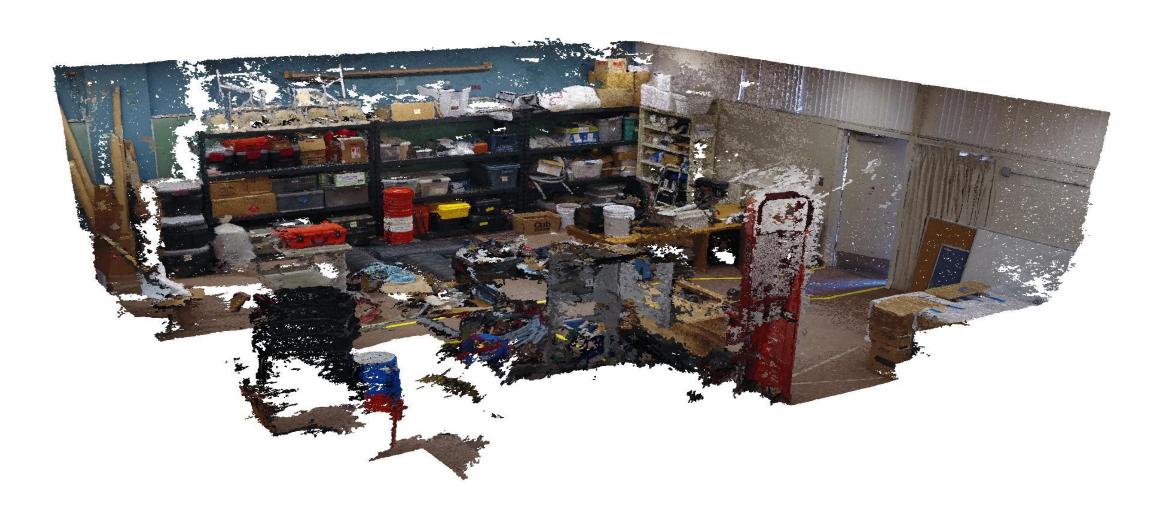

# This is not a photograph

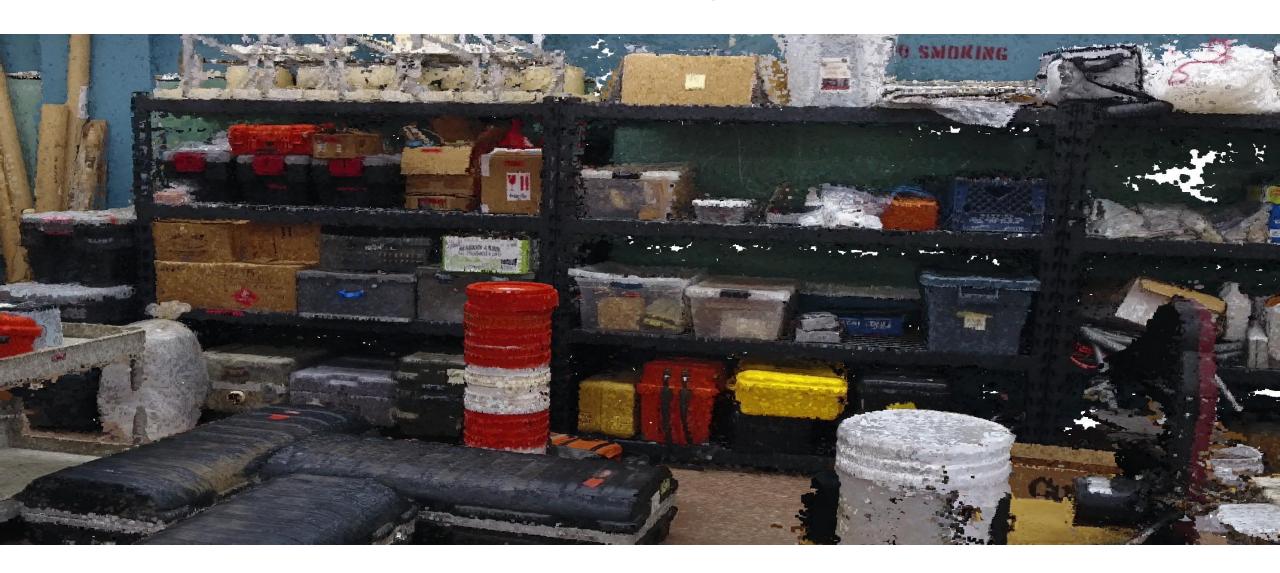

#### A 3D model from scratch

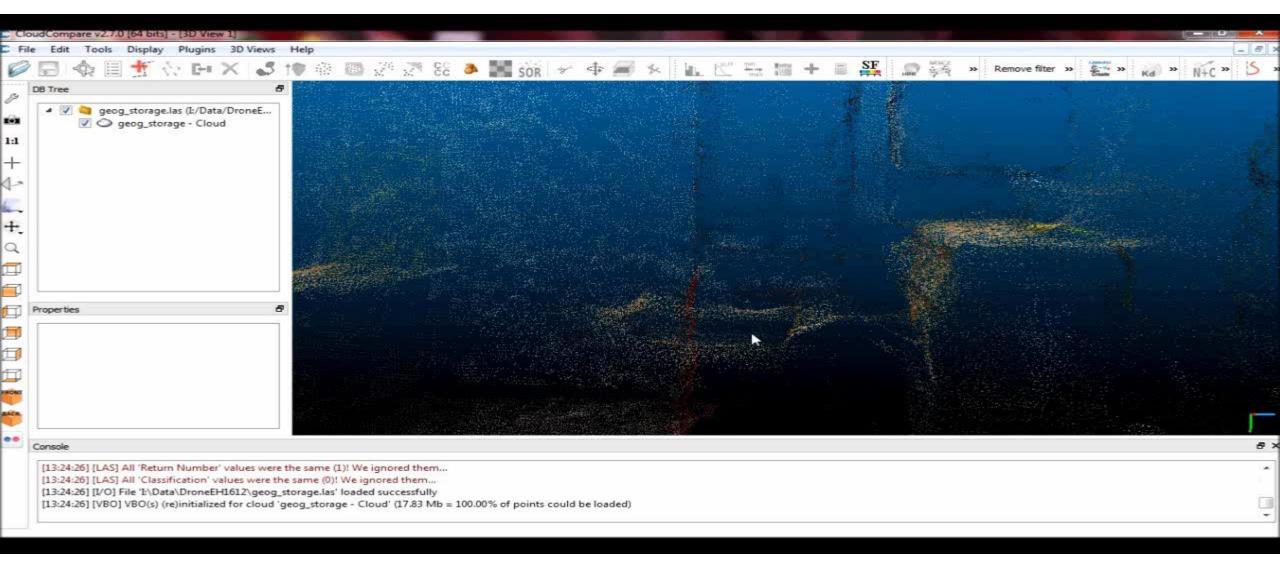

#### Closer to home

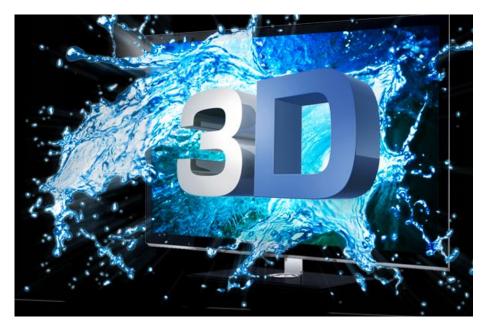

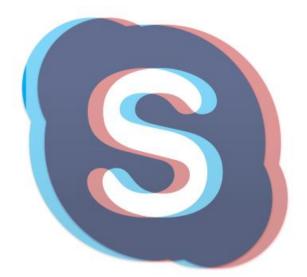

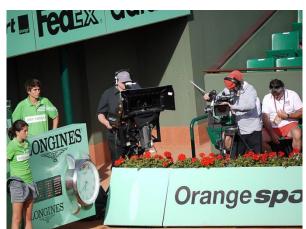

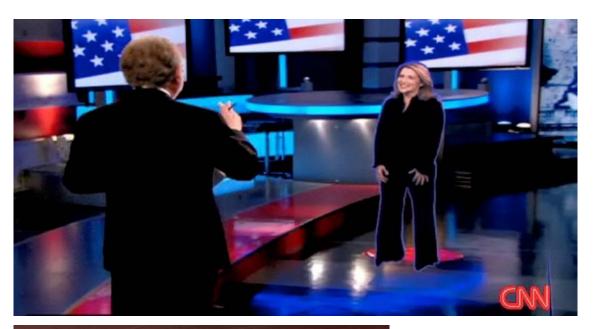

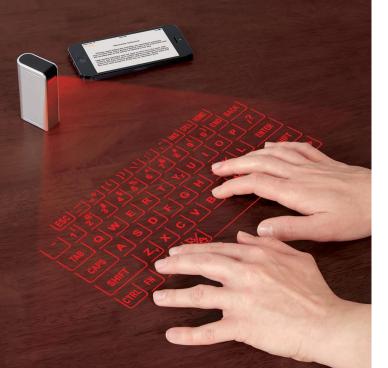

### Summary

- Spectrum from augmented to virtual reality
- Term virtual environment useful
- Many cognitive and interaction issues for 3D
- Measurement technologies now ubiquitous
- LiDAR now moving to photogrammetry, DSMs and point clouds
- Applications in mapping and for LBS
- Many software systems and standards
- Expect more!